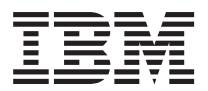

License Information 许可信息 授權手冊 Licenční informace Informations sur la Licence Lizenzinformation Informazioni di Licenza

### ライセンス情報 라이센스 정보 Informacje Licencyjne Informações sobre Licenciamento Información sobre Licencia Lisans Bilgileri

5655-L03 - IBM SCLM Suite Adminstrator Workbench 5655-L07 - IBM SCLM Suite Administrator Workbench - Subscription and Support

**© Copyright International Business Machines Corporation 2004. All rights reserved.** US Government Users Restricted Rights – Use, duplication or disclosure restricted by GSA ADP Schedule Contract with IBM Corp.

# **LICENSE INFORMATION**

The Programs listed below are licensed under the following terms and conditions in addition to those of the International Program License Agreement.

Program Name: IBM SCLM Suite Adminstrator Workbench Program Number: 5655-L03 Authorization for Use on Home/Portable Computer: 2

Program Name: IBM SCLM Suite Administrator Workbench - Subscription and Support Program Number: 5655-L07 Authorization for Use on Home/Portable Computer: 2

# **Explanation of terms:**

## **Authorization for Use on Home/Portable Computer:**

″1″ means that the Program may be stored on the primary machine and another machine, provided that the Program is not in active use on both machines at the same time.

″2″ means that You may not copy and use this Program on another computer without paying additional license fees.

# **Specified Operating Environment**

The Program's specifications and specified operating environment information may be found in documentation accompanying the Program, if available, such as a read-me file, or other information published by IBM, such as an announcement letter.

## **Program-unique Terms**

This Program is eligible for zSeries software charges at less than machine capacity of an IBM zSeries 900 or equivalent server where the Program is licensed, installed and operating, and where you have executed an ″Attachment for zSeries Workload License Charges″.

The following terms apply:

- 1. To be eligible for Workload License Charges, an Eligible Operating System, as defined in an ″Attachment for zSeries Workload License Charges″, must be licensed, installed, and operating on the same Eligible Machine as the Program. The Eligible Operating System must comply with the terms for zSeries Workload License Charges at less than full machine capacity on the Eligible Machine.
- 2. The charge for the Program is based on Value Units which are based on the Product Defined Capacity (MSUs,) of the Eligible Operating System on the Eligible Machine.
- 3. In the event that the Eligible Operating System's Product Defined Capacity is increased, and the increase results in an aggregated use of the Program that exceeds the capacity previously ordered, then you must order a capacity upgrade for the additional capacity needed for this Program and, if applicable, its Subscription and Support.
- 4. Downgrades in Product Defined Capacity are not eligible for credits or refunds.

#### ECLIPSE COMPONENTS:

Certain components of the program are licensed by IBM under the Common Public License (″CPL″) from ECLIPSE.ORG (″ECLIPSE COMPONENTS″). The contributors (as defined in the CPL of the ECLIPSE components) have provided their contributions (I.E. ECLIPSE components) to IBM, and to you, ″AS IS″ without warranty or condition of any kind either express, implied, or statutory, including but not limited to, any implied warranties or conditions of title, merchantability, fitness for a particular purpose and non-infringement. With respect to the ECLIPSE components, in no event will the contributors be liable for any lost profits, lost savings, lost revenue, lost data, or for any direct, indirect, special, incidental, or consequential damages, even if IBM or the contributors have been advised of the possibility of such losses or damages. Any provisions in the IBM Program License Agreement that relate to the ECLIPSE components which differ from the CPL are offered by IBM alone and not by any other party including, without limitation, any contributor. You may download the source code related to these contributions from the ECLIPSE.ORG web-site (WWW.ECLIPSE.ORG). A copy of the CPL can be found in the CPL-V1.0.HTML file that is part of the ECLIPSE component download..

#### THIRD PARTY CODE:

(1) The Third Party Code identified below is distributed with, but is not a part of, the Program:

Ant 1.4.1 Ant Optional Tasks 1.5.3 Regexp 1.1 Tomcat 3.2.4 Tomcat 4.0.6 JUnit 3.8.1 XML4J 4.0.13 Lucene 1.2 Open Motif for Linux 2.1.30 Release 4 Java Ssh Applet GTK+ Bindings

(2) The terms and conditions associated with the use of the Third Party Code identified in (1) above(except for the HP-UX Run Time Environment for the Java 2 Platform), are contained in the associated ″about.html″ files in the directories

associated with the applicable Third Party Code. The terms and conditions associated with the use of the HP-UX Runtime Environment for the Java 2 Platform are included in the ″/jre″ directory on HP-UX.

## 许可信息

除 国际软件许可协议 中的条款和条件外、下列各程序按照下述条款和条件被特许使用。

程序名称: IBM SCLM Suite Adminstrator Workbench 程序号: 5655-L03 家用 / 便携式计算机上的使用授权: 2

程序名称: IBM SCLM Suite Administrator Workbench - Subscription and Support 程序号: 5655-L07 家用 / 便携式计算机 上的使用授权: 2

### **unbM:**

#### **RC/c/=FczOD9CZ(:**

"1" 指本程序可以保存在主机和另一台机器上, 其前提是本程序不得同时在两台机器上 运行。

"2"指如未交付附加许可费用, 不得在其他机器上复制和使用本程序。

#### **格定操作环境**

有关本程序说明和指定操作环境的信息,可以在随本程序提供的文档例如说明文件中 (加有)找到, 也可通过 IBM 公布的其他信息, 例加公告函件找到

### 程序特别条款

本程序符合对 zSeries 软件收取少于 IBM zSeries 900 或同等服务器的机器容量的费用的 条件。在这些服务器中、本程序被许可、安装和操作、并且您执行了"Attachment for zSeries Workload License Charges"

下列条款话用:

- 1. 欲符合 Workload License 费用的条件, 必须在装有本程序的同一合格机器上许可、安 装和操作合格操作系统 (这在 "Attachment for zSeries Workload License Charges"中 已定义)。合格操作系统必须符合 zSeries Workload License 收费的条款, 收取少于合 格机器上的全部机器容量的费用。
- 2. 本程序的收费是基于价值单位的, 以合格机器上的合格操作系统的产品定义的容量 (MSU) 为准
- 3. 如果合格操作系统产品定义的容量增加, 并且造成本程序的总体使用超出先前订购的 容量, 则必须为本程序所需的附加容量以及, 如适用, 预订和支持订购容量升级。
- 4. 产品定义容量的降级不能获得信用欠款或退款。

ECLIPSE 组件:

本程序的某些组件是 IBM 根据 ECLIPSE.ORG 的 Common Public License ( "CPL" ) 进行许可的( "ECLIPSE 组件")。贡献者 (其定义见 CPL 中有关 ECLIPSE 组件的部 分) "按现状"将他们的贡献(即, ECLIPSE 组件)提供给 IBM 并提供给您, 没有任何 种类的保证或条件、不论是明示的、暗含的还是法定的、包括但不限于任何暗含的有关 所有权、适销性、适用于某种特定用途和非侵权的保证或条件。关于 ECLIPSE 组件, 在 任何情况下, 此类贡献者都不对任何利润的损失、可节省金额的损失、营业额的减少、 数据的丢失、或任何直接的、间接的、特别的、附带的或后果性的损害赔偿负责、即使 IBM 或此类贡献者已被告知可能有此类损失或损害赔偿时、也是如此。IBM 软件许可协 议中与 ECLIPSE 组件有关但与 CPL 不同的任何规定均由 IBM 单独提供, 而非由任何 其他方(包括但不限于任何贡献者)提供。您可以从 ECLIPSE.ORG Web 站点 (WWW.ECLIPSE.ORG) 下载与此类贡献有关的源代码。您可以在 CPL-V1.0.HTML 文 件中找到一份 CPL 的副本, 该文件是 ECLIPSE 组件下载的一部分。

第三方代码:

(1) 下文标识的第三方代码随本程序分发, 但不是本程序的一部分:

Ant 141 Ant Optional Tasks 1.5.3 Regexp 1.1 Tomcat 3.2.4 Tomcat 4.0.6 JUnit 3.8.1 XML4J 4.0.13 Lucene 1.2 Open Motif for Linux 2.1.30 Release 4 Java Ssh Applet GTK+ Bindings

(2)与上面(1)中所标识的第三方代码 (HP-UX Run Time Environment for the Java 2 Platform 除外)的使用相关的条款和条件包含在相关的"about.html"文件中, 一起存放在 相应的第三方代码的相关目录中。与 HP-UX Runtime Environment for the Java 2 Platform 的使用相关的条款和条件包含在 HP-UX 上的"/ire"目录中。

## **授權手冊**

除 國際程式授權合約 外,以下條款亦滴用於下列程式。

程式名稱: IBM SCLM Suite Adminstrator Workbench 程式編號: 5655-L03 家用/手提雷腦授權: 2

程式名稱: IBM SCLM Suite Administrator Workbench - Subscription and Support 程式編號: 5655-L07 家用/手提雷腦授權: 2

### **條款說明:**

#### 家用/手提雷腦授權:

"1" 本「程式」得儲存於主要機器及另一部機器中,惟不得於該兩部機器上同時使用。

″2″ 未支付額外的授權費用前, 貴客戶不得複製或使用本「程式」於其他電腦上。

#### 特定運作環境

如果本程式有檢附文件,則在程式所檢附文件(如 Readme 檔)或在 IBM 所公佈的其他 資訊(如通知信函)中,可找到程式規格及指定的作業環境資訊。

### 程式特別條款

在不超過 IBM zSeries 900 伺服器或同級伺服器處理容量,並將取得授權之本程式安裝, 使用於該伺服器,且 貴客戶曾就該伺服器之使用簽署「zSeries 工作負載授權付費附件」 之條件下,本程式適用 zSeries 系列之軟體收費規定。

適用條款如下:

- 1. 如果要適用工作負載授權付費 (Workload License Charges) 之計費方式,必須將合格 作業系統 (Eligible Operating System) (定義在 「zSeries 工作負載授權付費附件」中), 就如同本程式一樣,取得授權,並安裝及使用在同一部合格機器 (Eligible Machine) 上 合格作業系統之使用應遵循 zSeries 工作負載授權付費之規定且不能超過合格機器的全 部處理容量。
- 2. 本程式的收費以價值單位 (Value Units) 為計算標準,價值單位以合格機器中之合格作 業系統的產品定義容量 (MSU) 為基礎。
- 3. 如果合格作業系統的產品定義容量提升,而使本程式的總體使用容量超出先前所訂購 的容量時, 貴客戶必須為本程式額外需求的容量訂購容量升級,如果適用的話,並應 對本程式的訂閱和支援升級。
- 4. 若產品定義容量降級,則不提供退款或償還。

ECLIPSE 元件:

本程式所含某些元件係由 IBM 依 ECLIPSE.ORG 之「共用公開授權」(COMMON PUBLIC LICENSE, "CPL") 規定授權(該等元件簡稱「ECLIPSE 元件」)。ECLIPSE 元件之貢獻 者(如 ECLIPSE 元件之 CPL 中之定義)已依「現狀」將其貢獻元件(亦即 ECLIPSEE 元件) 貢獻予 IBM 及 貴客戶,此項貢獻不含明示、默示、法定等之任何保證或條件,亦 不包含但不限於擁有權、可商用性、符合特定效用及未涉侵權之任何默示保證或條件。 在任何情形下,該等貢獻者均不就 ECLIPSE 元件相關事項負擔有關任何利益損失、盈餘 損失、營業損失、資料流失或任何直接、間接、特殊、附帶或衍生性損害之任何責任, 縱使 IBM 或該等貢獻者已事先得知可能發生該等損失或損害,亦同。IBM 程式授權合約 中不同於 CPL 之任何 ECLIPSE 元件相關條款,僅由 IBM 獨立提供,不由任何他方提 供,此他方包括且不限於任何貢獻者。 貴客戶得自 ECLIPSE.ORG 網站 (WWW.ECLIPSE.ORG) 下載該等貢獻元件之相關原始碼。 貴客戶得於 CPL-V1.0.HTML 檔中找到一份 CPL,CPL-V1.0.HTML 檔係屬於 ECLIPS 元件下載之一部分。

第三人程式碼:

(1) 以下所指第三人程式碼係隨同本程式散布,但非本程式之一部分:

Ant 141 Ant Optional Tasks 1.5.3 Regexp 1.1 Tomcat 3.2.4 Tomcat 4.0.6 JUnit 3.8.1 XML4J 4.0.13 Lucene 1.2 Open Motif for Linux 2.1.30 Release 4 Java Ssh Applet GTK+ Bindings

(2) 前述 (1) 中所載有關使用第三人程式碼之條款 (HP-UX Run Time Environment for the Java 2 Platform 除外),位於適用之第三人程式碼相關目錄中之相關 "about.html" 檔中。 關於 HP-UX Runtime Environment for the Java 2 Platform 之使用,其條款則收錄於 HP-UX 上之  $"$ /ire"目錄中。

# **LICENČNÍ INFORMACE**

Níľe uvedené programy jsou licencovány na základě následujících ustanovení a podmínek, které doplňují ustanovení a podmínky smlouvy Mezinárodní licenční smlouva pro programy.

Jméno programu: IBM SCLM Suite Adminstrator Workbench Číslo programu: 5655-L03 Oprávnění k uľívání na domácím/přenosném počítači: 2

Jméno programu: IBM SCLM Suite Administrator Workbench - Subscription and Support Číslo programu: 5655-L07 Oprávnění k uľívání na domácím/přenosném počítači: 2

# **Vysvětlení pojmů:**

## **Oprávnění k uľívání na domácím/přenosném počítači:**

″1″ znamená, ľe program smí být uloľen na primárním stroji a daląím stroji, za předpokladu, ľe program není v aktivním uľívání na obou strojích ve stejném okamľiku.

″2″ znamená, ľe tento program nesmíte kopírovat a pouľívat na jiném počítači bez zaplacení dodatečných licenčních poplatků.

# **Určené provozní prostředí**

Specifikace programu a informace o určeném provozním prostředí jsou k dispozici v dokumentaci, která je připojena k programu (je-li dostupná) jako soubor ″Readme″, nebo v jiných informacích zveřejněných IBM, jako jsou dokumenty s ohláąením produktů.

# **Podmínky specifické pro program**

Na tento program se vztahují poplatky za software zSeries, pokud je kapacita stroje nižší než plná kapacita systému IBM zSeries 900 nebo ekvivalentního serveru, na kterém je program licencován, nainstalován a provozován, a pokud jste realizovali přílohu ″Attachment for zSeries Workload License Charges″.

Na tento program se vztahují níže uvedené podmínky:

- 1. Pro účely oprávnění k licenčním poplatkům Workload License Charges musí být oprávněný operační systém, jak je definován v příloze ″Attachment for zSeries Workload License Charges″, licencován, nainstalován a provozován na stejném oprávněném stroji jako program. Oprávněný operační systém musí splňovat podmínky pro licenční poplatky zSeries Workload License Charges a strojová kapacita musí být nižší než plná strojová kapacita oprávněného stroje.
- 2. Poplatek za program je založen na hodnotových jednotkách založených na definované kapacitě pro produkt (jednotky MSU) oprávněného systému na oprávněném stroji.
- 3. V případě, že se kapacita definovaná pro oprávněný operační systém zvýší a toto zvýšení bude mít za následek sloučené užívání programu, jež převýší původně objednanou kapacitu,

jste povinni objednat si zvýšení kapacity pro dodatečnou kapacitu nutnou pro tento program a, je-li to relevantní, službu Subscription and Support.

4. V případě snížení kapacity definované pro produkt Vám nevzniká právo na vystavení dobropisu ani vrácení peněz ze strany IBM.

#### KOMPONENTY ECLIPSE:

IBM licencuje určité komponenty programu na základě licence Common Public License (″licence CPL″) od ECLIPSE.ORG (″komponenty ECLIPSE″). Přispěvatelé (jak jsou definováni v licenci CPL ke komponentám ECLIPSE) poskytli své příspěvky (tj. komponenty ECLIPSE) IBM a Vám na bázi ″JAK JSOU″ (AS-IS), bez veškerých záruk nebo podmínek, vyjádřených, odvozených nebo zákonných včetně, bez omezení, veškerých odvozených záruk nebo podmínek právního nároku, prodejnosti, vhodnosti pro určitý účel nebo záruky neporušení práv třetích stran. S ohledem na komponenty ECLIPSE nejsou přispěvatelé za žádných okolností odpovědni za ušlý zisk, ušlé úspory, ztrátu výnosů, ztrátu dat nebo jakékoliv přímé, nepřímé, zvláštní, nahodilé nebo následné škody, ani když byli IBM nebo přispěvatelé na možnost vzniku takových ztrát či škod předem upozorněni. Jakákoliv ustanovení v Mezinárodní licenční smlouvě IBM na programy, která se vztahují ke komponentám ECLIPSE a která se liší od licence CPL, jsou nabízena společností IBM samostatně a nikoli jinou stranou včetně, bez omezení, jakéhokoliv přispěvatele. Jste oprávněni stáhnout si zdrojový kód vztahující se k těmto příspěvkům z webových stránek ECLIPSE.ORG (WWW.ECLIPSE.ORG). Kopie licence CPL je k dispozici v souboru CPL-V1.0.HTML, který je součástí staženého kódu ECLIPSE.

#### KÓD TŘETÍCH STRAN:

(1) Kód třetích stran, který je uveden níže, je distribuován s programem, avšak není částí programu:

Ant 141 Ant Optional Tasks 1.5.3 Regexp 1.1 Tomcat 3.2.4 Tomcat 4.0.6 JUnit 3.8.1 XML4J 4.0.13 Lucene 1.2 Open Motif for Linux 2.1.30 vydání 4 Java Ssh Applet GTK+ Bindings

(2) Ustanovení a podmínky související s užíváním kódu třetí strany uvedeného v bodu (1) výše (s výjimkou HP-UX Run Time Environment pro platformu Java 2), jsou obsaženy v příslušných souborech ″about.html″ v adresářích souvisejících s příslušným kódem třetí strany. Ustanovení a podmínky související s užíváním produktu HP-UX Runtime Environment pro platformu Java 2 jsou zahrnuty v adresáři ″/jre″ na HP-UX.

# **INFORMATIONS SUR LA LICENCE**

Les dispositions suivantes s'ajoutent à celles contenues dans le document Conditions Internationales d'Utilisation de Logiciels IBM, pour l'utilisation des Logiciels indiqués ci-dessous.

Nom du Logiciel : IBM SCLM Suite Adminstrator Workbench Référence du Logiciel : 5655-L03 Autorisation d'utilisation sur un ordinateur familial ou portable autre que la machine principale : 2

Nom du Logiciel : IBM SCLM Suite Administrator Workbench - Subscription and Support Référence du Logiciel : 5655-L07 Autorisation d'utilisation sur un ordinateur familial ou portable autre que la machine principale : 2

## **Explication des termes :**

### **Autorisation d'utilisation sur un ordinateur familial ou portable autre que la machine principale :**

La valeur ″1″ indique que le Logiciel peut être installé sur la machine principale et sur une autre machine, sous réserve qu'il ne soit pas utilisé sur les deux machines en même temps.

La valeur ″2″ indique que Vous n'êtes pas autorisé à copier et à utiliser le Logiciel sur une autre machine sans Vous acquitter des redevances de licence additionnelles.

# **Environnement Opérationnel Spécifié**

Les spécifications du Logiciel et les informations relatives à l'Environnement Opérationnel Spécifié se trouvent dans la documentation fournie avec le Logiciel, le cas échéant, par exemple, dans un avertissement (un fichier ″README″) ou tout autre document d'information, tel qu'une lettre d'annonce.

# **Dispositions spécifiques au Logiciel**

Ce Logiciel est soumis aux mêmes redevances de licence que celles applicables aux Logiciels zSeries éligibles à la tarification à l'utilisation d'une capacité inférieure à la pleine capacité d'un serveur IBM zSeries 900 ou équivalent pour lequel la licence de Logiciel a été concédée, à condition que le Logiciel y soit installé, et que vous ayez signé un ″Avenant Tarification Workload License Charges pour Machines zSeries″.

Les dispositions suivantes s'appliquent :

1. Pour bénéficier de la tarification à l'utilisation de la capacité de la machine, le Système d'Exploitation Eligible tel qu'il est défini dans l'″Avenant Tarification

Workload License Charges pour Machines zSeries″, doit être concédé sous licence, installé et exécuté sur la même Machine Eligible que le Logiciel. Le Système d'Exploitation Eligible doit remplir les conditions d'application des Redevances à l'utilisation de la capacité de la machine zSeries à une capacité inférieure à la pleine capacité de la Machine Eligible.

- 2. La redevance du Logiciel est fonction des ″Unités de Valeur″ (″ Value Units ″ ou ″ VU ″ calculées selon la Capacité Définie du Produit (exprimée en ″ MSU ″ ou million d'unités de service par heure) du Système d'Exploitation Eligible sur la Machine Eligible.
- 3. Dans le cas où la Capacité Définie du Produit du Système d'Exploitation Eligible est augmentée du fait d'une utilisation plus intense du Logiciel et entraînant ainsi un dépassement de la capacité précédemment commandée, alors vous devez acquérir une extension de capacité pour la puissance requise par ce Logiciel et, le cas échéant, l'Abonnement et le Support associés.
- 4. Les réductions de la Capacité Définie du Produit ne peuvent faire l'objet d'avoirs ou de remboursements.

COMPOSANTS ECLIPSE :

Certains composants du Logiciel sont basés sur du code concédé sous licence par IBM dans le cadre de la Licence Commune Publique (″licence CPL″) de ECLIPSE.ORG (les ″Composants ECLIPSE″). Les personnes ayant collaboré au développement des Composants ECLIPSE (telles qu'elles sont définies dans la licence CPL) ont mis à disposition leur contribution en offrant ces Composants ECLIPSE, ″EN L'ÉTAT″, à IBM et à ses utilisateurs. Les contributeurs déclinent toute responsabilité, explicite, implicite ou légale, y compris en ce qui concerne les garanties d'aptitude à l'exécution d'un travail donné et de non-contrefaçon. En ce qui concerne les Composants ECLIPSE, les contributeurs ne sont en aucun cas responsables des pertes de bénéfices ou d'économies escomptées, pertes de revenus, pertes de données, dommages directs ou indirects, même si IBM ou ses contributeurs ont été informés de la possibilité de tels dommages. Toutes les obligations du Contrat de Licence IBM ayant trait aux Composants ECLIPSE qui diffèrent de la licence CPL sont présentées par IBM seule et par aucune autre partie, y compris le contributeur. Vous pouvez télécharger le Code Source relatif à ces contributions à partir du site Internet ECLIPSE.ORG (WWW.ECLIPSE.ORG). Un exemplaire de la licence CPL figure dans le fichier CPL-V1.0.HTML téléchargé avec les Composants ECLIPSE.

CODE TIERS :

(1) Le Code Tiers identifié ci-après est distribué avec le Logiciel dont il ne fait pas partie :

Ant 1.4.1 Ant Optional Tasks 1.5.3 Regexp 1.1

Tomcat 3.2.4 Tomcat 4.0.6 JUnit 3.8.1 XML4J 4.0.13 Lucene 1.2 Open Motif for Linux 2.1.30 Release 4 Java Ssh Applet GTK+ Bindings

(2) Les dispositions associées à l'utilisation du Code Tiers identifié dans la section (1) ci-avant (à l'exception du code HP-UX Runtime Environment for the Java 2 Platform) figurent dans les fichiers ″about.html″ associés qui se trouvent dans les répertoires associés au Code Tiers applicable. Les dispositions associées à l'utilisation de HP-UX Runtime Environment for the Java 2 Platform figurent dans le répertoire ″/jre″ de HP-UX.

# **LIZENZINFORMATION**

Für die Lizenzierung der nachfolgend aufgelisteten Programme gelten zusätzlich zu den Bedingungen in Internationale Nutzungsbedingungen für Programmpakete die folgenden Vertragsbedingungen.

Programmname: IBM SCLM Suite Adminstrator Workbench Programmnummer: 5655-L03 Berechtigung zur Nutzung auf Heimcomputer/tragbarem Computer: 2

Programmname: IBM SCLM Suite Administrator Workbench - Subscription and Support Programmnummer: 5655-L07 Berechtigung zur Nutzung auf Heimcomputer/tragbarem Computer: 2

## **Erläuterung der Vertragsbedingungen:**

### **Berechtigung zur Nutzung auf Heimcomputer/tragbarem Computer:**

″1″ bedeutet, dass das Programm auf der primären Maschine und einer anderen Maschine installiert werden darf, vorausgesetzt, dass das Programm nicht auf beiden Maschinen gleichzeitig ausgeführt wird.

″2″ bedeutet, dass Sie dieses Programm nicht auf einen anderen Computer kopieren und dort verwenden dürfen, ohne zusätzliche Lizenzgebühren zu zahlen.

## **Angegebene Betriebsumgebung**

Die Programmspezifikationen und Informationen zur Betriebsumgebung befinden sich in der Dokumentation zu diesem Programm, sofern verfügbar, wie z. B. in einer Readme-Datei, oder in anderen, von IBM veröffentlichten Informationen, wie z. B. in einer Vertriebsfreigabe.

## **Programmspezifische Bedingungen**

Dieses Programm unterliegt den zSeries-Softwaregebühren, wenn die Maschinenkapazität geringer ist als die einer IBM zSeries 900 oder eines äquivalenten Servers, auf dem das Programm lizenziert, installiert oder in Betrieb ist und wo die Bestimmungen der Vertragsanlage (Ergänzende Bedingungen - zSeries Workload License Charges) zur Anwendung kommen.

Es gelten folgende Bedingungen:

1. Damit ein berechtigtes Betriebssystem für die Lizenzierung auf der Basis von ″Workload License Charges″ berechtigt ist, muss es entsprechend der Definition in der Vertragsanlage für dieselbe berechtigte Maschine lizenziert und dort auch installiert und in Betrieb genommen werden. Das berechtigte Betriebssystem

muss den Bedingungen für die ″zSeries Workload License Charges″ entsprechen, die für eine berechtigte Maschine gelten, die nicht mit der vollen Maschinenkapazität betrieben wird.

- 2. Die Programmgebühr wird auf der Grundlage von ″Value-Units″ berechnet, die auf der ″Produktdefinierten Kapazität (MSUs)″ des berechtigten Betriebssystems der berechtigten Maschine basieren.
- 3. Falls die ″Produktdefinierte Kapazität″ des berechtigten Betriebssystems erhöht wird und die Erhöhung dazu führt, dass die zuvor bestellte Kapazität durch die Nutzung des Programms überschritten wird, dann sind Sie verpflichtet, für die zusätzlich für dieses Programm benötigte Kapazität einen Kapazitätsupgrade zu bestellen, und, sofern zutreffend, auch die Subscription- und Support-Kapazität entsprechend anzupassen.
- 4. Bei Downgrades der ″Produktdefinierten Kapazität″ haben Sie keinen Anspruch auf eine Gutschrift oder Rückerstattung der gezahlten Gebühren.

#### ECLIPSE-KOMPONENTEN:

Bestimmte Komponenten des Programms werden von IBM auf der Basis der Common Public License (″CPL″) von ECLIPSE.ORG lizenziert (″ECLIPSE-KOMPONENTEN″). Die Entwickler (gemäß der Definition in der CPL der Eclipse-Komponenten) haben der IBM und Ihnen ihre Beiträge (d. h. den Eclipse-Komponenten) ohne Wartung (auf ″AS-IS″-Basis) und ohne Gewährleistung für die Handelsüblichkeit, die Verwendungsfähigkeit für einen bestimmten Zweck oder die Freiheit der Rechte Dritter zur Verfügung gestellt. In keinem Fall haften die Entwickler in Bezug auf die Eclipse-Komponenten für unmittelbare, mittelbare oder sonstige Folgeschäden (einschließlich entgangene Gewinne, Einsparungen, Umsätze oder Datenverlust), selbst wenn die IBM oder die Entwickler über die Möglichkeit solcher Schäden informiert wurden. Alle Bedingungen in der IBM Programmlizenzvereinbarung, die sich auf die Eclipse-Komponenten beziehen und von der CPL abweichen, werden nur von IBM und keiner anderen Partei (einschließlich Entwickler) angeboten. Sie dürfen den Quellcode dieser Beiträge von der Website von ECLIPSE.ORG (WWW.ECLIPSE.ORG) herunterladen. Ein Exemplar der CPL befindet sich in der Datei CPL-V1.0.HTML, die zusammen mit den Eclipse-Komponenten heruntergeladen wird.

#### CODE VON DRITTHERSTELLERN:

(1) Der nachfolgend aufgelistete Code von Drittherstellern wird mit dem Programm weitergegeben, ist aber nicht Teil des Programms:

Ant 1.4.1 Ant Optional Tasks 1.5.3 Regexp 1.1 Tomcat 3.2.4 Tomcat 4.0.6 JUnit 3.8.1

XML4J 4.0.13 Lucene 1.2 Open Motif for Linux 2.1.30 Release 4 Java Ssh Applet GTK+ Bindings

(2) Die Bedingungen, auf denen die Nutzung des Codes von Drittherstellern, der unter (1) aufgelistet ist (mit Ausnahme der HP-UX Run Time Environment für die Java 2-Plattform), basiert, sind in den zugehörigen ″about.html″-Dateien in den Verzeichnissen des jeweiligen Codes von Drittherstellern zu finden. Die Bedingungen, auf denen die Nutzung der HP-UX Runtime Environment für die Java 2-Plattform basiert, sind im Verzeichnis ″/jre″ von HP-UX zu finden.

# **INFORMAZIONI DI LICENZA**

I Programmi descritti di seguito sono forniti in licenza in base alle seguenti disposizioni che integrano quelle di Accordo Internazionale di Licenza di Programmi  $(IPI.A)$ .

Nome Programma: IBM SCLM Suite Adminstrator Workbench Numero Programma: 5655-L03 Autorizzazione all'uso su Home Computer/Portatile: 2

Nome Programma: IBM SCLM Suite Administrator Workbench - Subscription and Support Numero Programma: 5655-L07 Autorizzazione all'uso su Home Computer/Portatile: 2

# **DEFINIZIONI:**

### **Autorizzazione all'uso su Home Computer/Portatile:**

″1″ significa che il Programma può essere memorizzato sulla macchina principale e su un'altra macchina, a condizione che il Programma non sia attivo su entrambe le macchine contemporaneamente.

″2″ significa che non è possibile copiare ed utilizzare il presente Programma su un altro computer senza il pagamento di un canone aggiuntivo di licenza.

## **Ambiente operativo specificato**

Le informazioni sulle Specifiche del Programma e sull'ambiente operativo specificato sono contenute nella documentazione che accompagna il Programma, se disponibile, ad esempio un file read-me, o in altre informazioni pubblicate da IBM, ad esempio una lettera d'annuncio.

## **Disposizioni specifiche relative al Programma**

Questo Programma è eleggibile ai canoni relativi al software zSeries inferiori a quelli relativi ad una capacità macchina di un IBM zSeries 900 o server equivalente dove il Programma è concesso in licenza, installato e funzionante, e dove sono state applicate le ″Condizioni integrative per l'applicazione dei canoni zSeries WLC-Workload License Chrages″.

Si applicano le seguenti clausole:

1. Per essere eleggibile ai canoni Workload License Charge, un sistema operativo eleggibile, come definito nelle ″Condizioni integrative per l'applicazione dei canoni zSeries WLC- zSeries Workload License Charges″, deve essere concesso in licenza, installato e funzionante sulla stessa macchina eleggibile del Programma.

Il sistema operativo eleggibile deve rispettare le clausole dei canoni zSeries Workload License Charge ad una capacità inferiore alla piena capacità macchina completa sulla macchina eleggibile.

- 2. Il corrispettivo per il Programma si basa sulle Value Unit che sono basate sulla Capacità Definita del Prodotto (MSU), del sistema operativo eleggibile sulla macchina eleggibile.
- 3. Nel caso in cui la Capacità Definita del Prodotto del sistema operativo eleggibile sia aumentata, e questo incremento derivi da un utilizzo aggregato del Programma che supera la capacità precedentemente ordinata, allora sarà necessario ordinare un aggiornamento della capacità per la capacità aggiuntiva necessaria per questo Programma e, se applicabile, per la sua Sottoscrizione e Supporto.
- 4. Le riduzioni di Capacità Definita del Prodotto non sono eleggibili per crediti o rimborsi.

#### COMPONENTI ECLIPSE:

Alcune componenti del programma sono concesse in licenza da IBM in base alla Common Public License (″CPL″) da ECLIPSE.ORG (″COMPONENTI ECLIPSE″). Chi ha prestato il proprio contributo (come definito nella CPL delle componenti ECLIPSE)lo ha fatto (cioé le Componenti ECLIPSE)per IBM, e per l'utente senza alcun tipo di garanzia o condizione espressa, implicita o stabilita per legge incluse, a titolo di esempio, garanzie o condizioni implicite di titolarità, commerciabilità, idoneità per uno scopo particolare e garanzie di funzionamento ininterrotto. Relativamente alle componenti ECLIPSE, in nessun caso chi ha prestato il proprio contributo sarà responsabili per perdita di profitti, mancati risparmi, mancati guadagni, perdita di dati o per qualsiasi danno diretto, indiretto o consequenziale, anche se IBM o chi ha prestato il proprio contributo erano stati avvisati del possibile verificarsi di tali perdite e danni. Qualsiasi dichiarazione nell'IPLA (IBM Program License Agreement) relativa alle componenti ECLIPSE che differisca da quelle della CPL viene offerta solo da IBM e non da terze parti, inclusi, a titolo di esempio, chi ha prestato il proprio contributo. E' possibile scaricare il codice sorgente relativo a tali contributi dal sito ECLIPSE.ORG (WWW.ECLIPSE.ORG). Una copia della CPL si può trovare nel file CPL-V1.0.HTML che è parte del download della componente ECLIPSE.

#### CODICE DI TERZE PARTI:

(1) Il Codice di Terze Parti identificato di seguito è distribuito con il Programma, ma non è una parte di esso:

Ant 1.4.1 Ant Optional Tasks 1.5.3 Regexp 1.1 Tomcat 3.2.4 Tomcat 4.0.6

JUnit 3.8.1 XML4J 4.0.13 Lucene 1.2 Open Motif for Linux 2.1.30 Release 4 Java Ssh Applet GTK+ Bindings

(2) Le disposizioni associate all'utilizzo del Codice di Terze Parti identificato nel suddetto punto (1) (fatto salvo l'Ambiente Runtime di HP-UX per la piattaforma Java 2), sono contenute nei file ″about.html″ associati nelle directory associate al Codice di Terze Parti applicabile. Le disposizioni associate all'utilizzo dell'Ambiente Runtime di HP-UX per la piattaforma Java 2 sono incluse nella directory ″/jre″ su HP-UX.

## ライセンス情報

以下に表示されている「プログラム」には、プログラムのご使用条件 および次の追加 条件に基づいて使用権が許諾されます。

プログラム名: IBM SCLM Suite Adminstrator Workbench プログラム番号: 5655-L03 家庭用/携帯用コンピューターでの使用許諾· 2

 $\mathcal{V} \Box \mathcal{V} \bar{\partial} \Box \mathcal{V} \bar{\partial}$ : IBM SCLM Suite Administrator Workbench - Subscription and Support プログラム番号: 5655-L07 家庭用/携帯用コンピューターでの使用許諾: 2

### 用語の説明:

#### 家庭用/携帯用コンピューターでの使用許諾:

"1" と表示された場合、お客様は、この「プログラム」を主に使用するコンピュータ ーに加えて家庭用/携帯用コンピューターへ複製し、使用することができます。ただ し、これらの機械で同時にかかる「プログラム」を実行することはできません。

"2" と表示された場合、この「プログラム」には適用されません。家庭用/携帯用コン ピューターでも使用する場合は、別途追加のライヤンス料金をお支払いください。

## **IBM 所定の稼動環境**

「プログラム」の仕様および IBM 所定の稼動環境については、「プログラム」と共 に提供される文書に記載がされています。また、「README」ファイルまたは発表レ 夕一等 IBM により公開された情報に記載される場合もあります。

### 特記事項

この「プログラム」には、「プログラム」の使用許諾を取得し、導入・稼動する、か つ、「zSeries ワークロード使用料金に関する特則」を締結している IBM zSeries 900 または同等の処理能力を持つサーバー機用のソフトウェア料金ではなく、より小さい 処理能力の zSeries 用のソフトウェア料金が適用されます。

以下の追加条件が適用されます。

- 1. 「ワークロード使用料金」を適用するには、「zSeries ワークロード使用料金に関 する特則」で定義された対象オペレーティング・システムが、「プログラム」と同 じ対象機械上で、使用許諾を取得し、導入し、稼動している必要があります。対象 オペレーティング・システムは、対象機械の最大処理能力より小さい処理能力に基 づく「zSeries ワークロード使用料金」の条件が適用されます。
- 2. 「プログラム」の料金は、対象機械上の対象オペレーティング・システムのプロダ クト定義処理能力 (MSU) に基づく単位値によって決まります。
- 3. 対象オペレーティング・システムのプロダクト定義処理能力が増加した場合、およ びその増加により「プログラム」の合算された使用量が前に発注した処理能力を超

える場合は、この「プログラム」(および該当する場合はこの「プログラム」のサ ブスクリプションとサポート)に必要な処理能力を追加するために処理能力のアッ プグレードを発注する必要があります。

4. プロダクト定義処理能力のダウングレードは返金の対象とはなりません。

ECLIPSE コンポーネント

IBM は、ECLIPSE.ORG (以下「Eclipse コンポーネント」といいます。) の Common Public License (以下「CPL」といいます。) に基づき、プログラムのいくつかのコンポ ーネントを使用許諾します。(Eclipse コンポーネントの CPL で定義された) コントリ ビューターは、かかるコンポーネント (すなわち ECLIPSE コンポーネント) を特定物 として現存するままの状態で IBM およびお客様に提供し、商品性の保証、特定目的 適合性の保証、第三者の権利の不侵害の保証、および法律上の瑕疵担保責任を含むす べての明示または黙示の保証責任を負わないものとします。ECLIPSE コンポーネント に関し、いかなる場合においても、コントリビューターは、IBM またはコントリビュ ーターの予見の有無を問わず発生した逸失利益、節約すべかりし費用、逸失収益、デ ータの喪失、または特別侵害、偶発的損害、あるいはその他の拡大損害を含む直接的 および間接的損害について責任を負いません。CPL と異なる IBM の「プログラムの ご使用条件」中の ECLIPSE コンポーネントに関連する条項は、全て IBM が独自に 提供するものであり、コントリビューターを含め第三者が提供するものではありませ ん。お客様は、このコントリビューションと関連するソース・コードを ECLIPSE.ORG の Web サイト (WWW.ECLIPSE.ORG) からダウンロードすることが できます。CPL の複製は、Eclipse コンポーネントをダウンロードする際に、 「CPL-V1.0.HTML」ファイルで提供されます。

第三者のコード

(1) 下記に示される第三者コードは、「プログラム」と共に配布されますが、「プログ ラム」の一部ではありません。

Ant 1.4.1 Ant Optional Tasks 1.5.3 Regexp 1.1 Tomcat 3.2.4 Tomcat 4.0.6 JUnit 3.8.1 XML4J 4.0.13 Lucene 1.2 Open Motif for Linux 2.1.30 Release 4 Java Ssh Applet GTK+ Bindings

(2) (HP-UX Run Time Environment for the Java 2 Platform を除く) 前述 (1) で特定 される第三者のコードの使用に関する使用条件は、該当する第三者のコードに関連す るディレクトリー内の「about.html」ファイルに含まれています。HP-UX Runtime

Environment for the Java 2 Platform の使用に関連する使用条件は、HP-UX 上の 「/jre」ディレクトリーの中に含まれています。

### 라이센스 정보

아래에 나열된 프로그램은 프로그램 라이센스 계약(IPLA) 외에 다음 조건에 의거하여 라이센스가 부여됩니다.

프로그램 이름: IBM SCLM Suite Adminstrator Workbench 프로그램 번호: 5655-L03 가정용/휴대용 컴퓨터에 대한 사용 권한: 2

프로그램 이름: IBM SCLM Suite Administrator Workbench - Subscription and Support 프로그램 번호: 5655-L07 가정용/휴대용 컴퓨터에 대한 사용 권한: 2

## 조항 설명

#### **/ - - -:**

"1"은 주 기계 및 다른 기계에서 동시에 사용 중이 아닌 경우, 본 프로그램을 주 기계 및 다른 기 계 모두에 저장할 수 있다는 의미입니다.

"2"는 추가 라이센스 비용을 지불해야만 본 프로그램을 추가 기계에 복제 및 사용할 수 있다는 의미입니다.

## 명시된 운영 환경

본 프로그램의 명세 및 명시된 운영 환경 정보는 본 프로그램에 동봉되는 문서, 예를 들어, read-me 파일이나, 발표 문서(announcement letter)와 같이 IBM에서 발행하는 기타 정보에 들어 있습니 다.

## 프로그램 고유 조항

본 프로그램은 본 프로그램에 대한 라이센스가 부여되어, 본 프로그램이 설치 후 작동 중이거나 "zSeries 작업 부하 라이센스 요금에 대한 부칙(Attachment for zSeries Workload License Charges)"을 실행한 IBM zSeries 900 또는 그에 상응하는 서버의 기계 용량보다 적은 기계에 대한 요금으로 사용할 수 있는 zSeries 소프트웨어에 해당합니다.

다음 조항이 본 프로그램에 적용됩니다.

- 1. 작업 부하 라이센스 요금(Workload License Charges)의 대상자가 되려면, "zSeries 작업 부 하 라이센스 요금에 대한 부칙(Attachment for zSeries Workload License Charges)"에 정 의된 바와 같이, 적격 운영 체제에 대한 라이센스를 취득하여 본 프로그램이 설치된 적격 시스 템에 본 적격 운영 체제를 설치하여 작동 중이어야 합니다. 적격 운영 체제는 해당 적격 시스 템을 완전 가동 용량 미만으로 유지하면서 zSeries 작업 부하 라이센스 요금(Workload License Charges)에 대한 조항을 준수해야 합니다.
- 2. 본 프로그램에 대한 요금은 적격 시스템에서 적격 운영 체제의 제품 정의 용량(단위 MSU)을 기반으로 하는 값 단위(Value Unit)에 따라 결정됩니다.
- 3. 적격 운영 체제의 제품 정의 용량이 증가하고, 이에 따라 본 프로그램의 사용 합계가 이전 주 문 용량을 초과하는 경우, 귀하는 본 프로그램에 필요한 추가 용량에 대해 용량 업그레<mark>이드</mark>를 주문해야 하며, 해당되는 경우에 한해 등록 및 지원(Subscription and Support)도 주문해야 합 니다.
- 4. 제품 정의 용량을 하향 조정할 경우, 크레디트를 받거나 환불을 받을 수 없습니다.

ECLIPSE

IBM은 ECLIPSE.ORG의 일반 공용 라이센스(이하 "CPL")에 의거하여 본 프로그램의 특정 구성 요소(즉 "ECLIPSE COMPONENTS")의 라이센스를 부여합니다. ECLIPSE 구성요소와 연관된 관계자들(CPL에 정의되어 있음)은 소유권, 상품성, 특정 목적에의 적합성 및 타인의 권리 비침해 에 대한 묵시적 보증이나 조건을 포함하여, 명시적, 묵시적 또는 법에 의해 규정된 일체의 보증이 나 조건없이 "현상태대로" 그들의 기여물(예: Eclipse 구성요소)을 IBM과 귀하에게 제공하고 있 습니다. Eclipse 구성요소에 대해 어떠한 경우에도 이들 관계자들은 기대했던 이익, 비용절감, 수 익이 실현되지 못함으로 인해 발생하거나 데이터의 분실로 인하여 발생하는 손해나, 직접 손해, 간 접 손해, 특별 손해, 부수 손해 또는 기타 결과적 손해에 대해 IBM 또는 관계자 자신이 이와 같 은 손해의 발생 가능성을 통보받았다 할지라도 일체의 책임을 지지 않습니다. CPL과는 다른 ECLIPSE 구성요소와 관련된 IBM 라이센스 계약의 조항은 관계자 등 제3자가 아닌 IBM이 단 독으로 제공합니다. 귀하는 이들 기여물과 관련된 소스 코드를 ECLIPSE.ORG 웹 사이트( www.eclipse.org )에서 다운로드할 수 있습니다. CPL의 사본은 Eclipse 구성요소 다운로드의 일 부인 CPL-V1.0.HTML 파일에서 볼 수 있습니다.

제3자 코드

(1) 아래에 명시된 제3자 코드는 본 프로그램과 함께(단, 본 프로그램의 일부가 아님) 배포됩니다.

Ant 1.4.1 Ant Optional Tasks 1.5.3 Regexp 1.1 Tomcat 3.2.4 Tomcat 4.0.6 JUnit 3.8.1 XML4J 4.0.13 Lucene 1.2 Open Motif for Linux 2.1.30 Release 4 Java Ssh Applet GTK+ Bindings

(2) 상기 (1)에 명시된 제3자 코드(HP-UX Run Time Environment for the Java 2 Platform 제외)의 사용과 연관된 조건은 해당 제3자 코드와 연계된 디렉토리에 있는 관련 "about.html" 파 일에 명시되어 있습니다. HP-UX Runtime Environment for the Java 2 Platform의 사용과 연 관된 조건은 HP-UX의 "/jre" 디렉토리에 명시되어 있습니다.

# **INFORMACJE LICENCYJNE**

Na Programy wyszczególnione poniżej udzielane są licencje na warunkach, stanowiących uzupełnienie warunków, które zawiera Międzynarodowa Umowa Licencyjna na Program.

Nazwa Programu: IBM SCLM Suite Adminstrator Workbench Numer Programu: 5655-L03 Upoważnienie do korzystania na komputerze domowym/przenośnym: 2

Nazwa Programu: IBM SCLM Suite Administrator Workbench - Subscription and Support Numer Programu: 5655-L07 Upoważnienie do korzystania na komputerze domowym/przenośnym: 2

# **Wyjaśnienie terminów:**

## **Upoważnienie do korzystania na komputerze domowym/przenośnym:**

″1″ oznacza, że ten Program może być przechowywany zarówno na maszynie podstawowej jak i innej pod warunkiem, że nie korzysta się z niego na obu maszynach jednocześnie.

″2″ oznacza, że nie można wykonywać kopii tego Programu ani korzystać z niego na innej maszynie bez uiszczenia dodatkowych opłat licencyjnych.

# **Określone Środowisko Pracy**

Specyfikacje Programu oraz informacje dotyczące określonego środowiska pracy mogą znajdować się w dokumentacji załączonej do Programu, jeśli takowa istnieje, na przykład w postaci pliku readme lub w formie innej informacji ogłoszonej przez IBM, na przykład w dokumencie announcement letter.

# **Warunki specyficzne dla Programów**

Program ten jest dostępny po cenach oprogramowania zSeries obowiązujących na poziomie niższym niż poziom odpowiadający możliwościom serwera zSeries 900 lub serwera stanowiącego jego odpowiednik, dla którego Program jest licencjonowany, na którym jest zainstalowany i uruchamiany i dla którego obowiązuje ″Załącznik dotyczący Opłat Licencyjnych z tytułu Obciążenia dla zSeries″.

Mają zastosowanie następujące warunki:

1. Aby można było stosować Opłaty Licencyjne z tytułu Obciążenia, System Operacyjny objęty Umową, zdefiniowany w ″Załączniku dotyczącym Opłat Licencyjnych z tytułu Obciążenia dla zSeries″ musi być licencjonowany dla tej samej Maszyny objętej Umową, co Program oraz na niej zainstalowany i uruchamiany. System Operacyjny objęty Umową musi podlegać warunkom Opłat Licencyjnych z tytułu Obciążenia dla zSeries na poziomie niższym niż poziom odpowiadający pełnym możliwościom Maszyny objętej Umową.

- 2. Opłata za Program jest naliczana w oparciu o Jednostki Wartości, na podstawie Zdefiniowanej Mocy Obliczeniowej Produktu (mierzonej w jednostkach MSU), Systemu Operacyjnego objętego Umową, zainstalowanego na Maszynie objętej Umową.
- 3. W przypadku zwiększenia Zdefiniowanej Mocy Obliczeniowej Produktu Systemu Operacyjnego objętego Umową i jeśli takie zwiększenie spowoduje, że zsumowane wykorzystanie Programu przekroczy uprzednio zamówioną moc obliczeniową, Użytkownik musi zamówić modernizację mocy obliczeniowej, uwzględniając dodatkową moc obliczeniową potrzebną dla niniejszego Programu oraz, jeśli ma to zastosowanie, Subskrypcję i Wsparcie dla Programu.
- 4. Obniżenie Zdefiniowanej Mocy Obliczeniowej Produktu nie uprawnia do uznań ani zwrotów pieniędzy.

#### KOMPONENTY ECLIPSE:

Niektóre komponenty Programu są licencjonowane przez IBM na warunkach licencji CPL (Common Public License) otrzymanej z konsorcjum ECLIPSE.ORG (″KOMPONENTY ECLIPSE″). Osoby pracujące nad Programem (zgodnie z definicją w licencji CPL dla komponentów ECLIPSE) wniosły swój wkład (tzn. komponenty ECLIPSE) na rzecz IBM oraz Użytkownika w stanie, w jakim się ów wkład znajdował (″AS IS″), bez udzielania jakichkolwiek gwarancji (w tym także rękojmi) i ustalania jakichkolwiek warunków, wyraźnych, domniemanych czy bezwzględnie obowiązujących, a w szczególności jakichkolwiek gwarancji czy warunków w zakresie prawa własności, przydatności do określonego celu czy też nienaruszania praw stron trzecich. W przypadku komponentów ECLIPSE w żadnym przypadku osoby pracujące nad programem nie będą ponosić odpowiedzialności za utracone korzyści (zyski, oszczędności, dochody), utratę danych, za wszelkie szkody bezpośrednie, pośrednie, szczególne, uboczne i szkody, których nie można było przewidzieć przy zawieraniu umowy, nawet jeśli IBM lub osoby pracujące nad programem były poinformowane o możliwości wystąpienia takich strat lub szkód. Jakiekolwiek postanowienia zawarte w Umowie Licencyjnej IBM na Program odnoszące się do komponentów ECLIPSE inne niż warunki zawarte w licencji CPL są proponowane jedynie przez IBM a nie przez jakiekolwiek strony trzecie, a w szczególności nie przez osoby pracujące nad Programem. Użytkownik ma prawo pobrać kod źródłowy wkładu wniesionego przez osoby pracujące nad Programem z serwisu WWW ECLIPSE.ORG (www.eclipse.org). Warunki licencji CPL można znaleźć w pliku CPL-V1.0.HTML, stanowiącym część pobranego komponentu ECLIPSE.

#### KOD STRON TRZECICH

(1) Kod Stron Trzecich zdefiniowany poniżej jest dystrybuowany z Programem, ale nie stanowi jego części:

Ant 1.4.1; Ant Optional Tasks 1.5.3; Regexp 1.1; Tomcat 3.2.4; Tomcat 4.0.6;

JUnit 3.8.1; XML4J 4.0.13; Lucene 1.2; Open Motif for Linux 2.1.30, wersja 4; Java Ssh Applet; GTK+ Bindings.

(2) Warunki dotyczące używania Kodu Stron Trzecich określonego w punkcie (1) powyżej (z wyjątkiem warunków dotyczących produktu HP-UX Run Time Environment for the Java 2 Platform) są zawarte w odpowiednich plikach ″about.html″, w katalogach dotyczących odpowiedniego Kodu Stron Trzecich. Warunki związane z używaniem produktu HP-UX Runtime Environment for the Java 2 Platform są zawarte w katalogu ″/jre″ w systemie operacyjnym HP-UX.

# **INFORMAÇÕES SOBRE LICENCIAMENTO**

Os Programas abaixo indicados estão licenciados sob/ao abrigo dos seguintes termos e condições além daqueles constantes do Acordo Internacional de Licenciamento do Programa.

Nome do Programa: IBM SCLM Suite Adminstrator Workbench Número do Programa: 5655-L03 Autorização para Utilização em Computador Pessoal/Portátil: 2

Nome do Programa: IBM SCLM Suite Administrator Workbench - Subscription and Support Número do Programa: 5655-L07 Autorização para Utilização em Computador Pessoal/Portátil: 2

# **EXPLICAÇÃO DOS TERMOS:**

### **Autorização para Usuários/Utilizadores em Computador Pessoal/Portátil:**

″1″ significa que o Programa pode ser armazenado na máquina principal ou em outra máquina, desde que o Programa não esteja em uso ativo/activo em ambas as máquinas ao mesmo tempo.

″2″ significa que o Cliente não pode copiar e utilizar este Programa em outro computador sem pagar encargos de licenciamento adicionais.

# **Ambiente Operacional/Operativo Especificado**

As especificações do programa e a informação especificada do ambiente operacional/operativo podem ser encontradas na documentação que acompanha o programa, se disponíveis, como um arquivo ″readme″, ou outra informação publicada pela IBM, tal como uma carta de anúncio.

## **Termos Exclusivos do Programa**

Este programa é elegível para os encargos de software zSeries menores que a capacidade de uma máquina IBM zSeries 900 ou de um servidor equivalente onde o Programa esteja licenciado, instalado e operando/a operar, e onde o Cliente tenha executado um ″Anexo de Encargos de Licenciamento de Volume de Trabalho do zSeries″.

Os seguintes termos são aplicáveis:

1. Para ser elegível para os Encargos de Licenciamento de Volume de Trabalho, um Sistema Operacional Elegível, como definido num ″Anexo para Encargos de Licenciamento de Volume de Trabalho do zSeries″, deve estar licenciado, instalado e operando/a operar na mesma Máquina Elegível que o Programa. O

Sistema Operacional Elegível deve corresponder aos termos dos Encargos de Licenciamento de Volume de Trabalho do zSeries menores que a capacidade total de máquina na Máquina Elegível.

- 2. Os encargos para o Programa são baseados em Unidades de Valor que têm por base a Capacidade Definida do Produto (MSUs) do Sistema Operacional Elegível na Máquina Elegível.
- 3. Caso haja aumento na Capacidade Definida de Produto do Sistema Operacional Elegível e o aumento resulte numa utilização agregada do Programa que exceda a capacidade anteriormente solicitada, o Cliente deve solicitar um upgrade de capacidade para a capacidade adicional necessária para este Programa e, se aplicável, a sua Subscrição e Suporte.
- 4. Os downgrades feitos na Capacidade Definida do Produto não são elegíveis para créditos ou reembolsos.

#### COMPONENTES ECLIPSE:

Determinados componentes do programa são licenciados pela IBM sob a/ao abrigo da Common Public License (″CPL″) da ECLIPSE.ORG (″COMPONENTES ECLIPSE″). Os colaboradores (conforme definido na CPL dos componentes ECLIPSE) forneceram as suas contribuições (ou seja, os componentes ECLIPSE) para a IBM e para o Cliente, ″NO ESTADO EM QUE SE ENCONTRAM″ (″AS IS″) sem garantia ou condição de nenhum tipo, seja expressa, implícita, ou estabelecida por lei, incluindo mas não se limitando, às garantias ou condições implícitas de titularidade, mercado, adequação a um determinado propósito/fim e de não-violação. Em relação aos componentes ECLIPSE, em hipótese alguma os colaboradores serão responsabilizados por quaisquer perdas de lucros, economias, receitas, dados ou por quaisquer danos diretos/directos, indiretos/indirectos, acidentais ou emergentes, mesmo que a IBM ou os colaboradores tenham sido avisados da possibilidade de tais perdas ou danos. Quaisquer cláusulas no Acordo de Licenciamento de Programas IBM relacionadas com os componentes ECLIPSE que sejam diferentes da CPL são concedidas apenas pela IBM e não por qualquer outra parte, incluindo mas não se limitando a qualquer colaborador. O Cliente pode fazer download do código fonte, relacionado com aquelas contribuições, do Web site da ECLIPSE.ORG (WWW.ECLIPSE.ORG). Uma cópia da CPL pode ser encontrada no arquivo/ficheiro CPL-V1.0.HTML que faz parte do download do componente ECLIPSE.

#### CÓDIGO DE TERCEIROS:

(1) O Código de Terceiros identificado abaixo é distribuído com o Programa, mas não como uma parte desse:

Ant 1.4.1 Ant Optional Tasks 1.5.3 Regexp 1.1 Tomcat 3.2.4 Tomcat 4.0.6

JUnit 3.8.1 XML4J 4.0.13 Lucene 1.2 Open Motif for Linux 2.1.30 Release 4 Java Ssh Applet GTK+ Bindings

(2) Os termos e condições associados à utilização do Código de Terceiros identificado no (1) acima (exceto/excepto para o HP-UX Run Time Environment para a Plataforma Java 2) estão contidos nos arquivos/ficheiros ″about.html″, nos diretórios/directórios associados com o Código de Terceiros aplicável. Os termos e condições associados à utilização do HP-UX Runtime Environment para a Plataforma Java 2 estão incluídas no diretório/directório ″/jre″ no HP-UX.

# **INFORMACIÓN SOBRE LICENCIA**

Los Programas que se enumeran a continuación son programas bajo licencia sujetos a los siguientes términos y condiciones adicionalmente a los contenidos en el Acuerdo Internacional de Programas Bajo Licencia (IPLA).

Nombre de Programa: IBM SCLM Suite Adminstrator Workbench Número de Programa: 5655-L03 Autorización para el Uso en Sistemas Personales/Portátiles: 2

Nombre de Programa: IBM SCLM Suite Administrator Workbench - Subscription and Support Número de Programa: 5655-L07 Autorización para el Uso en Sistemas Personales/Portátiles: 2

# **EXPLICACIONES DE LOS TÉRMINOS:**

### **Autorización para el Uso en Sistemas Personales/Portátiles:**

″1″ significa que el Programa puede instalarse en la máquina principal y en otra máquina, siempre y cuando el Programa no esté activo en ambas máquinas al mismo tiempo.

″2″ significa que el Cliente no puede copiar y utilizar este Programa en otro ordenador sin efectuar un pago de licencia adicional.

# **Entorno Operativo Especificado**

La información sobre las especificaciones del Programa y sobre el entorno operativo especificado se pueden encontrar en la documentación que acompaña al Programa, si estuviera disponible, en forma de archivo readme, o cualquier otra información publicada por IBM, por ejemplo, una carta de anuncio.

## **Términos Exclusivos del Programa**

Este Programa es elegible para cargos de software de zSeries en menos que la capacidad de la máquina de IBM zSeries 900 o un servidor equivalente para el que tenga licencia del Programa, esté instalado y en funcionamiento, y en el que se haya ejecutado una ″conexión para Cargos de Licencia de Carga de Trabajo de zSeries″.

Se aplican los siguientes términos:

1. Para ser apto para los Cargos de Licencia de Carga de Trabajo, de acuerdo con lo estipulado en el ″Accesorio para Cargos de Licencia de Carga de Trabajo de zSeries″, se debe tener licencia de un Sistema Operativo Elegible y debe estar instalado y operativo en la misma Máquina Elegible que el Programa. El Sistema

Operativo Elegible debe cumplir los términos de los Cargos de Licencia de Carga de Trabajo de zSeries siempre que no se encuentre en la capacidad completa de la máquina en la Máquina Elegible.

- 2. La carga del Programa se basa en las Unidades de Valor que, a su vez, se basan en la Capacidad Definida del Producto (MSUs,) del Sistema Operativo Elegible en la Máquina Elegible.
- 3. En el supuesto de que la Capacidad Definida del Producto del Sistema Operativo Elegible se incrementara, y que los resultados del incremento en un uso agregado del Programa excediera la capacidad solicitada previamente, el Cliente tendría que solicitar una actualización de la capacidad para la capacidad adicional necesaria para este Programa y, si fuera aplicable, su Suscripción y Soporte.
- 4. Devolver la Capacidad Definida del Producto a un nivel inferior no otorga ningún derecho a ser apto para obtener ningún crédito ni reembolso.

#### COMPONENTES ECLIPSE:

IBM concede licencia a determinados componentes del programa de acuerdo con la Licencia Pública Común (″CPL″) de ECLIPSE.ORG (″COMPONENTES ECLIPSE″). Los contribuyentes (tal como se definen en la CPL de los componentes ECLIPSE) han proporcionado sus contribuciones (componentes Eclipse) a IBM, y al Cliente, ″TAL CUAL″ sin ningún tipo de garantía o condición explícita, implícita o estatutaria, incluyendo, pero sin limitarse a, cualquier garantía o condición implícita de título, comerciabilidad, idoneidad para un fin determinado y de no infracción de derecho de propiedad intelectual o industrial. Con respecto a los componentes ECLIPSE, en ningún caso los contribuyentes serán responsables de cualquier pérdida de beneficios, pérdida de ahorros, pérdida de datos o cualquier daño directo, indirecto, especial, incidental o consecuencial, incluso si IBM o los contribuyentes hubiesen sido avisados de la posibilidad de dichas pérdidas o daños. Sólo IBM, y no cualquier otro proveedor incluyendo, sin limitación, cualquier contribuyente, proporcionará aquellas cláusulas del Acuerdo Internacional de Programas bajo Licencia de IBM que hacen referencia a los componentes Eclipse y que son diferentes a las de la CPL. El Cliente puede descargar el código fuente relacionado con estas contribuciones del sitio web de ECLIPSE.ORG (WWW.ECLIPSE.ORG). Se puede encontrar una copia de la CPL en el archivo CPL-V1.0.HTML que es parte del componente ECLIPSE que se descarga.

#### CÓDIGO DE OTROS PROVEEDORES:

(1) El Código de Otros Proveedores que se identifica a continuación se distribuye con el Programa pero sin ser parte del mismo:

Ant 1.4.1 Ant Optional Tasks 1.5.3 Regexp 1.1 Tomcat 3.2.4 Tomcat 4.0.6

JUnit 3.8.1 XML4J 4.0.13 Lucene 1.2 Open Motif for Linux 2.1.30 Release 4 Java Ssh Applet GTK+ Bindings

(2) Los términos y condiciones asociados con el uso del Código de Otros Proveedores que se identifican en el punto (1) anterior (excepto HP-UX Run Time Environment para la Plataforma Java 2) se incluyen en los archivos ″about.html″ del programa en los directorios asociados al correspondiente Código de Otros Proveedores. Los términos y condiciones asociados con el uso de HP-UX Runtime Environment para la Plataforma Java 2 se incluyen en el directorio ″/jre″ en HP-UX.

# **LİSANS BİLGİLERİ**

Aşağıda listelenen programlar, Uluslararası Program Lisans Sözleşmesi kayıt ve koşullarına ek olarak aşağıdaki kayıt ve koşullar kapsamında lisanslanmıştır.

Program Adı: IBM SCLM Suite Adminstrator Workbench Program Numarası: 5655-L03 Evde Kullanım için Yetki/Taşınabilir Bilgisayarda Kullanım için Yetki: 2

Program Adı: IBM SCLM Suite Administrator Workbench - Subscription and Support Program Numarası: 5655-L07 Evde Kullanım için Yetki/Taşınabilir Bilgisayarda Kullanım için Yetki: 2

# **Koşullara İlişkin Açıklama:**

## **Evde Kullanım için Yetki/Taşınabilir Bilgisayarda Kullanım için Yetki:**

″1″, Programın, her iki makinede aynı anda etkin kullanımda olmaması koşuluyla birincil makineye ve bir başka makineye depolanabileceği anlamındadır.

″2″, Programı, ek lisans ücretlerini ödemeden bir başka bilgisayara kopyalayamayacağınız ve bir başka bilgisayarda kullanamayacağınız anlamındadır.

# **Tanımlanmış İşletim Ortamı**

Programın belirtimleri ve tanımlanmış işletim ortamı bilgileri, Programla birlikte gönderilen, varsa READ-ME dosyası gibi belgelerde veya IBM tarafından yayınlanan duyuru mektubu gibi diğer bilgilerde bulunabilir.

# **Programa Özgü Koşullar**

Bu Program için, Programın lisanslandığı, kurulduğu, çalıştığı ve ″zSeries İşyükü Lisans Ücretleri Eki″ni uyguladığınız IBM zSeries 900 ya da buna eşdeğer bir sunucunun makine kapasitesinin altındaki zSeries yazılım ücretleri geçerlidir.

Aşağıdaki koşullar geçerlidir:

- 1. İşyükü Lisans Ücretlerinin uygulanabilmesi için, ″zSeries İşyükü Lisans Ücretleri Eki″nde belirtildiği şekilde, Uygun İşletim Sisteminin Programın çalıştığı Uygun Makinede lisanslanması, kurulması ve çalıştırılması gerekir. Uygun İşletim Sistemi zSeries İşyükü Lisansı Ücretlerinin koşullarına uygun olmalı ve Uygun Makinede tam makine kapasitesinin altında çalışmalıdır.
- 2. Bu Programın ücreti, Uygun Makinedeki Uygun İşletim Sisteminin Ürün Tanımlı Kapasitesine (MSU) dayalı Değer Birimleri esas alınarak belirlenir.
- 3. Uygun İşletim Sisteminin Ürün Tanımlı Kapasitesi artacak ve bu artıştan dolayı bu Programın toplam kullanımı daha önce sipariş edilen kapasiteyi aşacak olursa, Program için gereken ek kapasiteye ilişkin bir kapasite büyütmesi ve uygulanıyorsa bu büyütmeye ilişkin Abonelik ve Destek hizmeti sipariş etmeniz gerekir.

4. Ürün Tanımlı Kapasitede küçültme yapılması durumunda, herhangi bir alacaklandırma veya geri ödeme yapılmaz.

#### ECLIPSE BİLEŞENLERİ:

Bu Programın bazı bileşenleri, IBM tarafından ECLIPSE.ORG'un sağladığı Ortak Genel Lisans (″CPL″) kapsamında lisanslanmıştır (″ECLIPSE COMPONENTS″). Eclipse katılımcıları (ECLIPSE bileşenlerine ilişkin CPL'de de açıklandığı gibi), bu katkılarını (diğer bir deyişle, ECLIPSE bileşenleri) ″OLDUĞU GİBİ″ esasıyla, hak ihlali yapılmayacağına dair zımni garantiler ile ünvan, ticarilik ve belirli bir amaca uygunluk için zımni garantiler de dahil olmak, ancak bunlarla sınırlı olmaksızın, açık, zımni veya yasal hiçbir garanti vermeksizin veya koşul öne sürmeksizin IBM'e ve size sağlar. ECLIPSE bileşenlerine ilişkin olarak, IBM ya da katılımcılar, bu tür kayıp ya da zararların olasılıkları önceden bildirilmiş olsa bile, kar kaybı, tasarruf kaybı, gelir kaybı, veri kaybı ya da doğrudan, dolaylı, özel veya arızi zararlardan veya sonuçta ortaya çıkan zararlardan hiçbir koşul altında sorumlu olmazlar. IBM Program Lisans Sözleşmesi'nde ECLIPSE bileşenlerine ilişkin olarak yer alan ve CPL'den farklı olan tüm hükümler yalnızca IBM tarafından sunulmuş, herhangi bir katılımcı da dahil olmak ve fakat bununla sınırlı olmamak koşuluyla, herhangi bir başka tarafça sunulmamıştır. Bu katkılara ilişkin kaynak kodunu, WWW.ECLIPSE.ORG adresinden ulaşabileceğiniz ECLIPSE.ORG Web sitesinden yükleyebilirsiniz. CPL'nin bir kopyasını, Eclipse bileşenleri yüklemesinin bir parçası olan CPL-V1.0.HTML dosyasında bulabilirsiniz.

#### ÜÇÜNCÜ KİŞİ KODU:

(1) Aşağıda tanımlanan Üçüncü Kişi Kodu, Programla birlikte dağıtılır, ancak Programın parçası değildir.

Ant 1.4.1 Ant Optional Tasks 1.5.3 Regexp 1.1 Tomcat 3.2.4 Tomcat 4.0.6 JUnit 3.8.1 XML4J 4.0.13 Lucene 1.2 Open Motif for Linux 2.1.30 Release 4 Java Ssh Applet GTK+ Bindings

(2) Üçüncü Kişi Kodu'nun kullanımıyla ilişkili kayıt ve koşullar yukarıdaki (1) numaralı paragrafta tanımlandığı şekilde (HP-UX Run Time Environment for the Java 2 Platform hariç), geçerli üçüncü Kişi Kodu'yla ilişkili dizinlerde bulunan ilişkili ″about.html″ dosyalarında yer alır. HP-UX Runtime Environment for the Java 2 Platform ürününün kullanımıyla ilişkili kayıt ve koşullar HP-UX üzerindeki ″/jre″ dizininde yer alır.

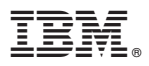

Printed in

GC31-6570-00

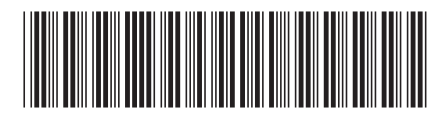